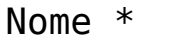

Email \*

## Enviar Link para Download

 $\pmb{\times}$ 

OBS.: O e-mail poderá ser enviado ao Spam, favor verificar caso não chegue na Caixa de Entrada. (*O link terá validade de pouco tempo, caso haja demora para baixar o edital, realizar novamente o processo*).

Nome \*

Email \*

Enviar Link para Download

OBS.: O e-mail poderá ser enviado ao Spam, favor verificar caso não chegue na Caixa de Entrada. (*O link terá validade de pouco tempo, caso haja demora para baixar o edital, realizar novamente o processo*).

 $\pmb{\times}$ 

Nome \*

Email \*

## $\pmb{\times}$ Enviar Link para Download

OBS.: O e-mail poderá ser enviado ao Spam, favor verificar caso não chegue na Caixa de Entrada. (*O link terá validade de pouco tempo, caso haja demora para baixar o edital, realizar novamente o processo*).

Nome \*

Email \*

 $\pmb{\times}$ Enviar Link para Download

OBS.: O e-mail poderá ser enviado ao Spam, favor verificar caso não chegue na Caixa de Entrada. (*O link terá validade de pouco tempo, caso haja demora para baixar o edital, realizar novamente o processo*).

Nome \*

Email \*

 $\pmb{\times}$ Enviar Link para Download

OBS.: O e-mail poderá ser enviado ao Spam, favor verificar caso não chegue na Caixa de Entrada. (*O link terá validade de pouco tempo, caso haja demora para baixar o edital, realizar novamente o processo*).

Nome \*

Email \*

 $\pmb{\times}$ Enviar Link para Download

,OBS.: O e-mail poderá ser enviado ao Spam, favor verificar caso não chegue na Caixa de Entrada. (*O link terá validade de pouco tempo, caso haja demora para baixar o edital, realizar novamente o processo*).